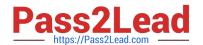

# 1Z0-067<sup>Q&As</sup>

Upgrade Oracle9i/10g/11g OCA to Oracle Database 12c OCP

## Pass Oracle 1Z0-067 Exam with 100% Guarantee

Free Download Real Questions & Answers PDF and VCE file from:

https://www.pass2lead.com/1z0-067.html

100% Passing Guarantee 100% Money Back Assurance

Following Questions and Answers are all new published by Oracle
Official Exam Center

- Instant Download After Purchase
- 100% Money Back Guarantee
- 365 Days Free Update
- 800,000+ Satisfied Customers

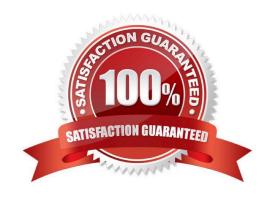

#### **QUESTION 1**

You want to migrate your Oracle 11g database as a pluggable database (PDB) in a multitenant container database (CDB).

The following are the possible steps to accomplish this task:

1.

Place all the user-defined tablespace in read-only mode on the source database.

2.

Upgrade the source database to a 12c version.

3.

Create a new PDB in the target container database.

4.

Perform a full transportable export on the source database with the VERSION parameter set to 12 using the expdp utility.

5.

Copy the associated data files and export the dump file to the desired location in the target database.

6.

Invoke the Data Pump import utility on the new PDB database as a user with the DATAPUMP\_IMP\_FULL\_DATABASE role and specify the full transportable import options.

7.

Synchronize the PDB on the target container database by using the DBMS\_PDS.SYNC\_ODB function.

Identify the correct order of the required steps.

A. 2, 1, 3, 4, 5, 6

B. 1, 3, 4, 5, 6, 7

C. 1, 4, 3, 5, 6, 7

D. 2, 1, 3, 4, 5, 6, 7

E. 1, 5, 6, 4, 3, 2

Correct Answer: C

1. Create a directory in source database to store the export dump files. 2. Set the user and application tablespace in the source database as READ ONLY 3. Export the source database using expdp with parameters version=12.0, transportable=always and full=y 4. Copy the dumpfile and datafiles for tablespaces containing user /application data. 5. Create a new PDB in the destination CDB using create pluggable database command. 6. Create a directory in the

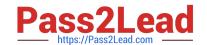

2023 Latest pass2lead 1Z0-067 PDF and VCE dumps Download

destination PDB pointing to the folder containing the dump file or create a directory for dump file and move the dump file there. 7. Create an entry in thsnames.ora for the new PDB. 8. Import in to the target using impdp with parameters FULL=Y and TRANSPORT DATAFILES parameters. Make sure, the account is having IMP FULL DATABASE. 9. Restore the tablespaces to READ-WRITE in source database. References: http://sandeepnandhadba.blogspot.pt/2014/05/migrating-from-11203-non-cdb-to-12c-pdb.html

#### **QUESTION 2**

A database is running in archive log mode. The database contains locally managed tablespaces. Examine the RMAN command:

RMAN> BACKUP AS COMPRESSED BACKUPSET SECTION SIZE 1024M DATABASE:

Which statement is true about the execution of the command?

- A. The backup succeeds only if all the tablespaces are locally managed.
- B. The backup succeeds only if the RMAN default device for backup is set to disk.
- C. The backup fails because you cannot specify section size for a compressed backup.
- D. The backup succeeds and only the used blocks are backed up with a maximum backup piece size of 1024 MB.

Correct Answer: D

COMPRESSED enables binary compression.

RMAN compresses the data written into the backup set to reduce the overall size of the backup set. All backups that create backup sets can create compressed backup sets. Restoring compressed backup sets is no different from restoring uncompressed backup sets. RMAN applies a binary compression algorithm as it writes data to backup sets. This compression is similar to the compression provided by many media manager vendors. When backing up to a locally attached tape device, compression provided by the media management vendor is usually preferable to the binary compression provided by BACKUP AS COMPRESSED BACKUPSET. Therefore, use uncompressed backup sets and turn on the compression provided by the media management vendor when backing up to locally attached tape devices. You should not use RMAN binary compression andmedia manager compression together. Some CPU overhead is associated with compressing backup sets. If the target database is running at or near its maximum load, then you may find the overhead unacceptable. In most other circumstances, compressing backup sets saves enough disk space to be worth the CPU overhead. SECTION SIZE sizeSpec Specifies the size of each backup section produced during a data file backup. By setting this parameter, RMAN can create a multisection backup. In a multisection backup, RMAN creates a backup piece that contains one file section, which is a contiguous range of blocks in a file. All sections of a multisection backup are the same size. You can create a multisection backup for a data file, but not a data file copy. File sections enable RMAN to create multiple steps for the backup of a single large data file. RMAN channels can process each step independently and in parallel, with each channel producing one section of a multisection backup set. If you specify a section size that is larger than the size of the file, then RMAN does not use multisection backup for the file. If you specify a small section size that would produce more than 256 sections, then RMAN increases the section size to a value that results in exactly 256 sections. Depending on where you specify this parameter in the RMAN syntax, you can specify different section sizes for different files in the same backup job. Note: You cannot use SECTION SIZE with MAXPIECESIZE or with INCREMENTAL LEVEL 1.

#### **QUESTION 3**

You have a production Oracle 12c database running on a host.

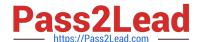

2023 Latest pass2lead 1Z0-067 PDF and VCE dumps Download

You want to install and create databases across multiple new machines that do not have any Oracle database software installed. You also want the new databases to have the same directory structure and components as your existing 12c database.

The steps in random order:

- 1. Create directory structures similar to the production database on all new machines.
- 2.Create a response file for Oracle Universal Installer (OUI) with the same configurations as the production database.
- 3. Create a database clone template for the database.
- 4.Run the Database Configuration Assistant (DBCA) to create the database.
- 5.Run OUI in graphical mode on each machine.
- 6.Run OUI in silent mode using the OUI response file.

Identify the required steps in the correct sequence to achieve the requirement with minimal human intervention.

A. 2, 1, 6, and 4

B. 2, 3, and 6

C. 3, 1, 5, and 6

D. 2, 3, 1, and 6

E. 1, 5, and 4

Correct Answer: D

Reference: http://docs.oracle.com/cd/B19306\_01/install.102/b15660/app\_nonint.htm

## **QUESTION 4**

Evaluate these statements:

CREATE TABLE purchase\_orders

(po\_idNUMBER(4),

po\_dateTIMESTAMP,

supplier\_idNUM8ER(6),

po\_totalNUMBER(8,2), CONSTRAINT order\_pk PRIMARY KEY(po\_id))

PARTITIONBYRANGE(po\_date)

2023 Latest pass2lead 1Z0-067 PDF and VCE dumps Download

(PARTITIONQ1 VALUESLESSTHAN (TO\_DATE(\\'01-apr-2007\\',\\'dd-mon-yyyy\\')),

PARTITIONQ2VALUESLESSTHAN(TO\_DATE(\\'01-jul-2007\\',\\'dd-mon-yyyy\\')),

PARTITIONQ3VALUESLESSTHAN (TO~DATE(\\'01-oct-2007\\',\\'dd-non-yyyy\\')),

PARTITIONQ4VALUESLESSTHAN (TO\_DATE(\\'Ol-jan-2008\\',\\'dd-non-yyyy\\')));

CREATETABLEpurchase\_order\_items

(po\_idNUM3ER(4)NOTNULL,

product\_idNUMBER(6)NOTNULL,

unit\_prlceNUMBER(8,2),

quantity NUMBER(8),

CONSTRAINTpo\_items\_f k

FOREIGNKEY(po\_id)REFERENCESpurchase\_orders(po\_id))

PARTITIONBYREFERENCE(po\_items\_fk);

Which two statements are true?

- A. Partitions of purchase\_order\_items are assigned unique names based on a sequence.
- B. The purchase\_orders and purchase\_order\_items tables are created with four partitioneach.
- C. purchase\_order\_items table partitions exist in the same tablespaces as the purchase\_orders table partitions.
- D. The purckase\_order\_:teks table inherits the partitioning key by duplicating the key columns from the parent table.
- E. Partition maintenance operations on the purchase\_order\_items table require disabling the foreign key constraint.

Correct Answer: BC

The following example creates a parent table orders which is range-partitioned on order\_date. The reference-partitioned child table order\_items is created with four partitions, Q1\_2005, Q2\_2005, Q3\_2005, and Q4\_2005, where each partition contains the order\_items rows corresponding to orders in the respective parent partition. Partitions of a reference-partitioned table will collocate with the corresponding partition of the parent table, if no explicit tablespace is specified for the reference-partitioned table\\'s partition. The partitions of a reference-partitioned table can be named. If a partition is not explicitly named, then it will inherit its name from the corresponding partition in the parent table. Reference: http://docs.oracle.com/cd/B28359\_01/server.111/b32024/part\_admin.htm#BAJDDEEC

#### **QUESTION 5**

Identify two scenarios in which the RMAN crosscheck command can be used.

A. when checking for backups that are not required as per the retention policy

B. when updating the RMAN repository if any of the archived redo log files have been deleted without using RMAN to do the deletes

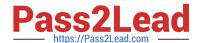

2023 Latest pass2lead 1Z0-067 PDF and VCE dumps Download

C. when updating outdated information about backups that disappeared from disk or media or became corrupted and inaccessible

D. when synchronizing backups, which were not performed by using RMAN, with the RMAN repository

E. when listing backups that are required for recovery operations

Correct Answer: BC

#### **QUESTION 6**

For which two requirements would you use the Database Resource Manager?

A. limiting the CPU used per database call

B. specifying the maximum number of concurrent sessions allowed for a user

C. specifying the amount of private space a session can allocate in the shared pool of the SGA

D. limiting the degree of parallelism of operations performed by a user or group of users

E. specifying an idle time limit that applies to sessions that are idle and blocking other sessions

Correct Answer: DE

Limit the degree of parallelism of any operation performed by members of a group of users. Limit the amount of time that a session can be idle. This can be further defined to mean only sessions that are blocking other sessions.

#### **QUESTION 7**

You install Oracle Grid Infrastructure for a standalone server and issue this command:

crsctl start has

Which two components get automatically added to the Oracle Restart configuration the first time this command is issued? (Choose two.)

A. A database that already exists prior to the Grid Infrastructure installation

B. Oracle Notification services

C. Oracle Healthcheck services

D. An Oracle Net Listener that already exists prior to the Grid Infrastructure installation

E. Oracle CSSD services

Correct Answer: CE

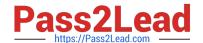

2023 Latest pass2lead 1Z0-067 PDF and VCE dumps Download

#### **QUESTION 8**

Examine the output:

SQL > ARCHIVE LOGLIST

Database log mode Archive Mode Automatic archival Enabled Archive Destination USE\_DB\_RECOVERY\_FILE\_DEST Oldest online log sequence 376 Next log sequence to archive 378 Current log sequence 378

Which three types of files are automatically placed in the fast recovery area?

- A. Flashback data archives (FDA)
- B. Archived redo log files
- C. Control file autobackups
- D. Server parameter file (SPFILE)
- E. Recovery Manager (RMAN) backup pieces

Correct Answer: BCE

References: http://docs.oracle.com/cd/E11882 01/backup.112/e10642/glossary.htm#BRADV526

#### **QUESTION 9**

While performing database backup to tape via the media manager interface, you notice that tape streaming is not happening because RMAN is not sending data blocks fast enough to the tape drive.

Which two actions would you take for tape streaming to happen during the backup?

- A. Configure backup optimization.
- B. Configure the channel to increase maxopenfiles.
- C. Configure a backup policy by using incremental backups.
- D. Configure the channel to increase capacity with the rate parameter.
- E. Configure the channel to adjust the tape buffer size by using the 3LKSIZE option.
- F. Configure large\_pool, if not done already. Alternatively, you can increase the size of
- G. LARGE\_POOL.

Correct Answer: BE

Allocation of Tape Buffers If you back up to or restore from an SBT device, then by default the database allocates four buffers for each channel for the tape writers. The size of the tape I/O buffers is platform-dependent. You can change this value with the PARMS and BLKSIZE parameters of the ALLOCATE CHANNEL or CONFIGURE CHANNEL command. You can improve backup performance by adjusting the level of multiplexing, which is number of input files simultaneously read and then written into the same RMAN backup piece. The level of multiplexing is the minimum of the MAXOPENFILES setting on the channel and the number of input files placed in each backup set. The following table makes recommendations for adjusting the level of multiplexing. Reference:

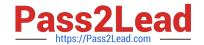

2023 Latest pass2lead 1Z0-067 PDF and VCE dumps Download

http://docs.oracle.com/database/121/BRADV/rcmtunin.htm#BRADV90072

## **QUESTION 10**

You execute the RMAN commands:

RMAN> CONFIGURE DEFAULT DEVICE TYPE TO disk

RMAN> CONFIGURE DEVICE TYPE disk PARALLELISM 2;

RMAN> CONFIGURE CHANNEL 1 DEVICE TYPE DISK FORMAT "/disk/%U\\';

RMAN> CONFIGURE CHANNEL 2 DEVICE TYPE DISK FORMAT "/disk/%U\\';

RMAN> BACKUP DATABASE:

Which statement is true about the backup set created by the BACKUP command?

- A. Two channels are allocated and two copies of the backup set are taken in parallel in both locations
- B. Two channels are allocated and backup pieces for the backup set are created in both the specified destinations
- C. The default channel is allocated and the backup set is created in only one destination
- D. Two channels are allocated and a copy of the backup set is taken in the location specified by CHANNEL 2

Correct Answer: B

#### **QUESTION 11**

Which two statements are true about unified auditing?

- A. A unified audit trail captures audit information from unified audit policies and audit settings.
- B. Unified auditing is enabled by executing make-fins\_rdbms.mk uniaud\_onioracle ORACLE\_HOME=SORACLE\_HOME.
- C. Audit records are created for all users except sys.
- D. Audit records are created only for the DML and DDL operations performed on database objects.
- E. Unified auditing is enabled by setting the audit trail parameter to db, extended.
- F. A unified audit trail resides in a read-only table in the audsys schema in the system tablespace.

Correct Answer: AB

In unified auditing, the unified audit trail captures audit information from a variety of sources. Audit records (including SYS audit records) from unified audit policies and AUDIT settings Fine-grained audit records from the DBMS\_FGA PL/SQL package Oracle Database Real Application Security audit records Oracle Recovery Manager audit records Oracle Database Vault audit records Oracle Data Mining records Oracle Data Pump Oracle SQL\*Loader Direct Load Enable theunified auditing executable. UNIX: Run the following command: make -f ins\_rdbms.mk uniaud\_on ioracle ORACLE\_HOME=\$ORACLE\_HOME The unified audit trail, which resides in a read-

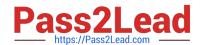

2023 Latest pass2lead 1Z0-067 PDF and VCE dumps Download

only table in the AUDSYS schema in the SYSAUX tablespace References:

https://docs.oracle.com/database/121/DBSEG/auditing.htm#DBSEG343

https://docs.oracle.com/database/121/TDPSG/GUID-BF747771-01D1-4BFB-848908988E1181F6.htm#TDPSG55281

https://docs.oracle.com/database/121/DBSEG/auditing.htm#DBSEG1024

#### **QUESTION 12**

You notice that the performance of your production 24/7 Oracle 12c database has significantly degraded. Sometimes you are not able to connect to the instance because it hangs. You do not want to restart the database instance.

How can you detect the cause of the degraded performance?

- A. Enable Memory Access Mode, which reads performance data from SGA.
- B. Use emergency monitoring to fetch data directly from SGA for analysis.
- C. Run Automatic Database Diagnostic Monitor (ADDM) to fetch information from the latest Automatic Workload Repository (AWR) snapshots.
- D. Use Active Session History (ASH) data and hang analysis in regular performance monitoring,
- E. Run ADDM in diagnostic mode.

Correct Answer: B

Reference: https://oracle-base.com/articles/12c/emergency-monitoring-em12c

## **QUESTION 13**

As part of a manual update process, you install Oracle Database 12c software, prepare a new ORACLE\_HOME, you shut down an existing single-instance database that runs from that ORACLE\_HOME.

What should you do next to start the upgrade of this database?

- A. Start up the database instance by using the STARTUP UPGRADE command by using the server parameter file.
- B. Start up the database instance by using the new location of the server parameter file and run the catupgrd.sql script from the new ORACLE\_HOME to use parallel upgrade options that reduce down time.
- C. Start up the database instance by using the new location of the server parameter file and run the catctl.pl script from the new ORACLE\_HOME to use parallel upgrade options that reduce down time.
- D. Start up the database instance by using the new location of the server parameter file and run the catuppst.sql script to generate informational messages and log files during the upgrade.

Correct Answer: C

## **QUESTION 14**

Which two statements are true about Resource Manager plans for individual pluggable databases (PDB plans) in a multitenant container database (CDB)?

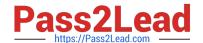

2023 Latest pass2lead 1Z0-067 PDF and VCE dumps Download

A. If no PDB plan is enabled for a pluggable database, then all sessions for that PDB are treated to an equal degree of the resource share of that PDB.

B. In a PDB plan, subplans may be used with up to eight consumer groups.

C. If a PDB plan is enabled for a pluggable database, then resources are allocated to consumer groups across all PDBs in the CDB.

D. If no PDB plan is enabled for a pluggable database, then the PDB share in the CDB plan is dynamically calculated.

E. If a PDB plan is enabled for a pluggable database, then resources are allocated to consumer groups based on the shares provided to the PDB in the CDB plan and the shares provided to the consumer groups in the PDB plan.

Correct Answer: AE

A: Setting a PDB resource plan is optional. If not specified, all sessions within the PDB are treated equally. In a non-CDB database, workloads within a database are managed with resource plans. In a PDB, workloads are also managed with resource plans, also called PDB resource plans. The functionality is similar except for the following differences: Non-CDB Database Multi-level resource plans Up to 32 consumer groups Subplans PDB Database Single-level resource plans only Up to 8 consumer groups (Not B) No subplans

#### **QUESTION 15**

You want to consolidate backup information and centrally manage backup and recovery scripts for multiple databases running in your organization.

Which two backup solutions can be used?

- A. RMAN recovery catalog
- B. RMAN Media Management Library
- C. Enterprise Manager Cloud Control
- D. Enterprise Manager Database Express
- E. Oracle Secure Backup

Correct Answer: AC

Enterprise Manager allows a centralized control of database backups. It is possible to set up and schedule RMAN backups for all the databases in a large company, use a consistent backup strategy, and refer to all past RMAN output logs at any time, since they are stored in the Enterprise Manager Cloud Control repository. There is no need to use a central RMAN catalog, because information about the backups is centrally available from Enterprise Manager. And with the group backup feature new to Enterprise Manager Cloud Control 12c, it can be even faster to set up RMAN backups for all the databases-even if there are thousands-that are part of an Enterprise Manager group. References: http://www.oracle.com/technetwork/articles/oem/havewala-rman-em12c-2104270.html

1Z0-067 PDF Dumps

1Z0-067 Practice Test

1Z0-067 Braindumps